## **Search Tools: Summary and Comparison of Commands**

The table below summarises and compares a selection of the advanced search commands that are available in Google, Bing and DuckDuckGo.

A list of Google's advanced search operators compiled by Dan Russell (works at Google) can be found at

<https://docs.google.com/document/d/1ydVaJJeL1EYbWtlfj9TPfBTE5IBADkQfZrQaBZxqXGs/> (updated August 2019).

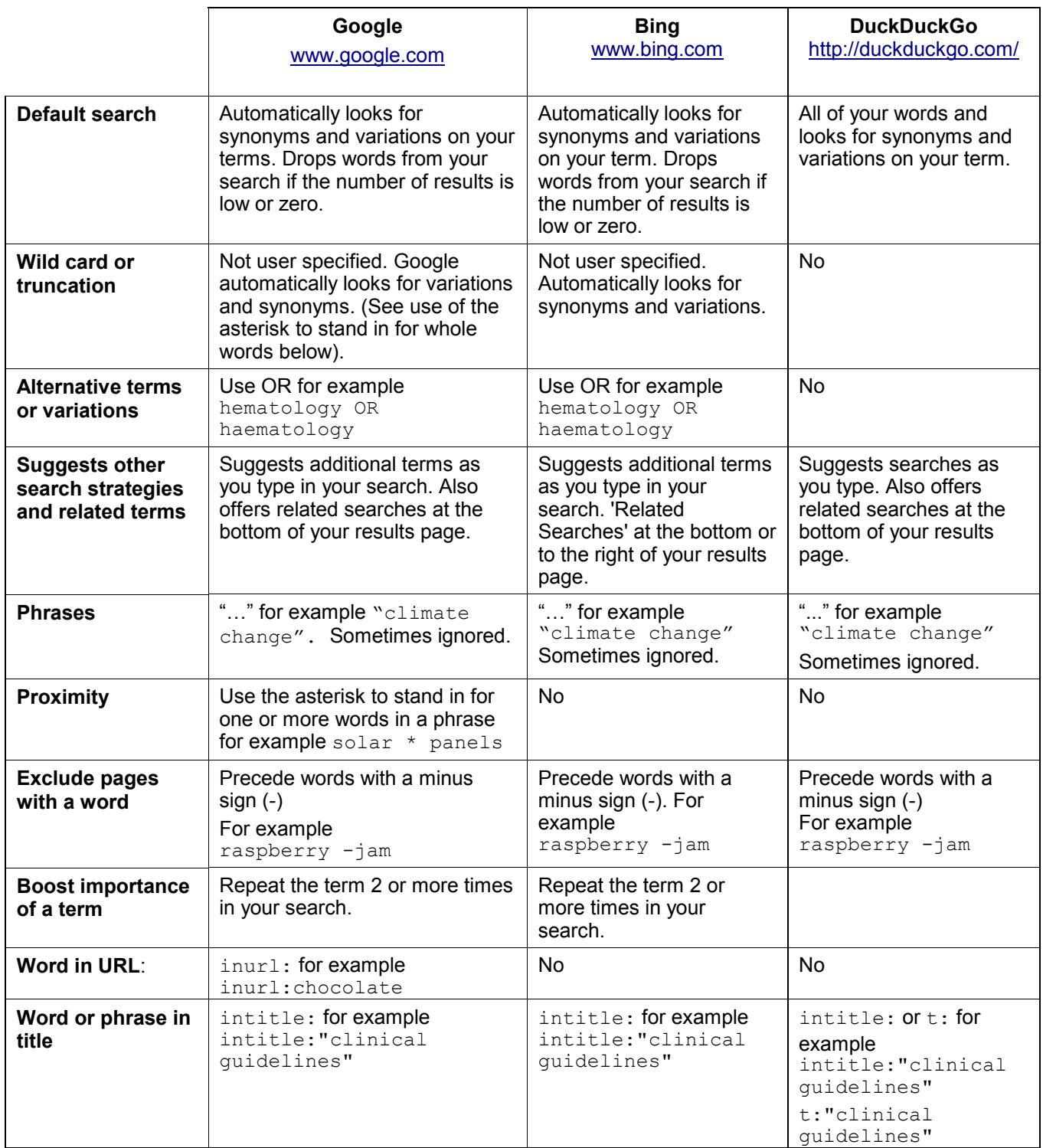

<http://www.rba.co.uk/search/compare.html>

This work is licensed under a Creative Commons Attribution-ShareAlike License Updated September 2021

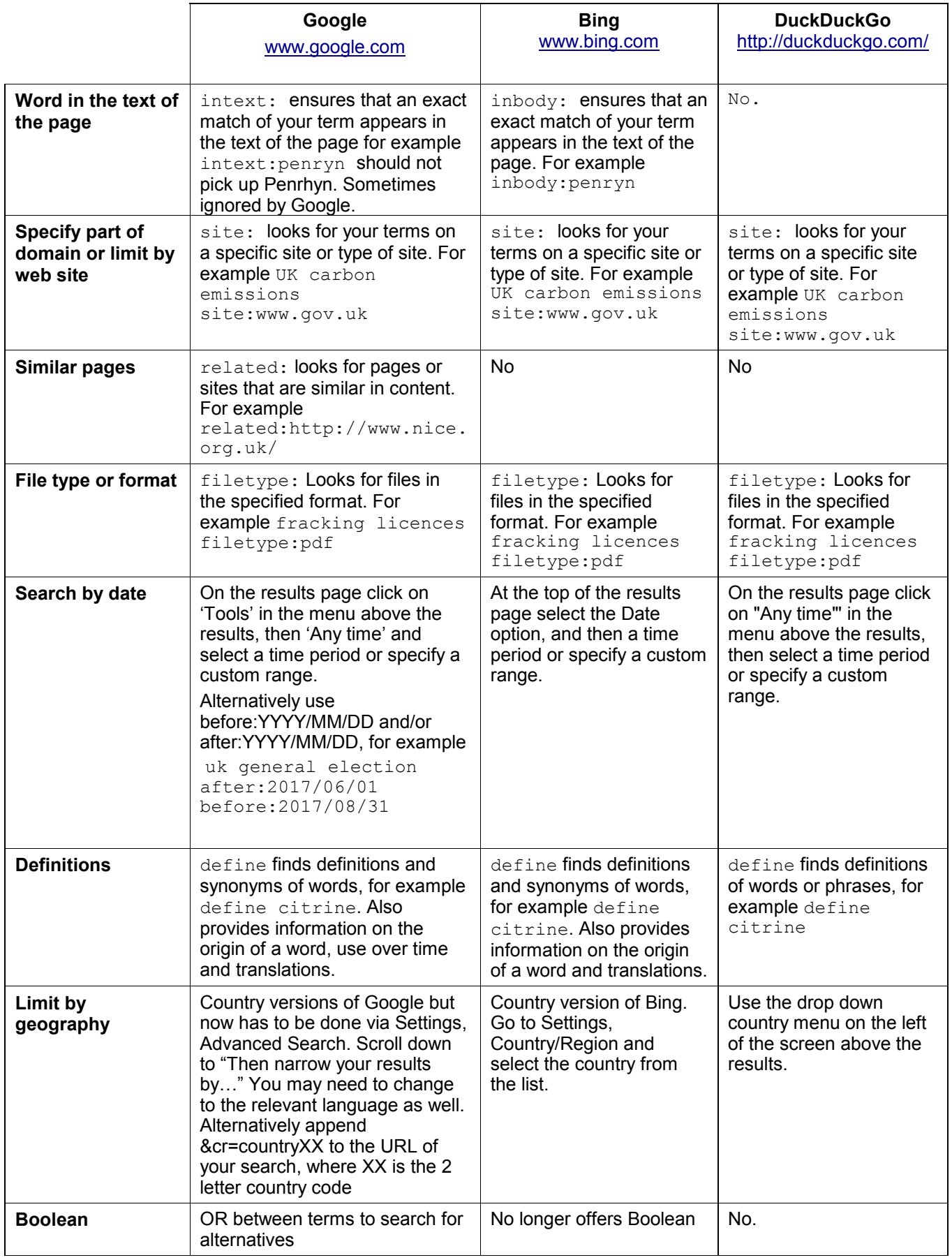

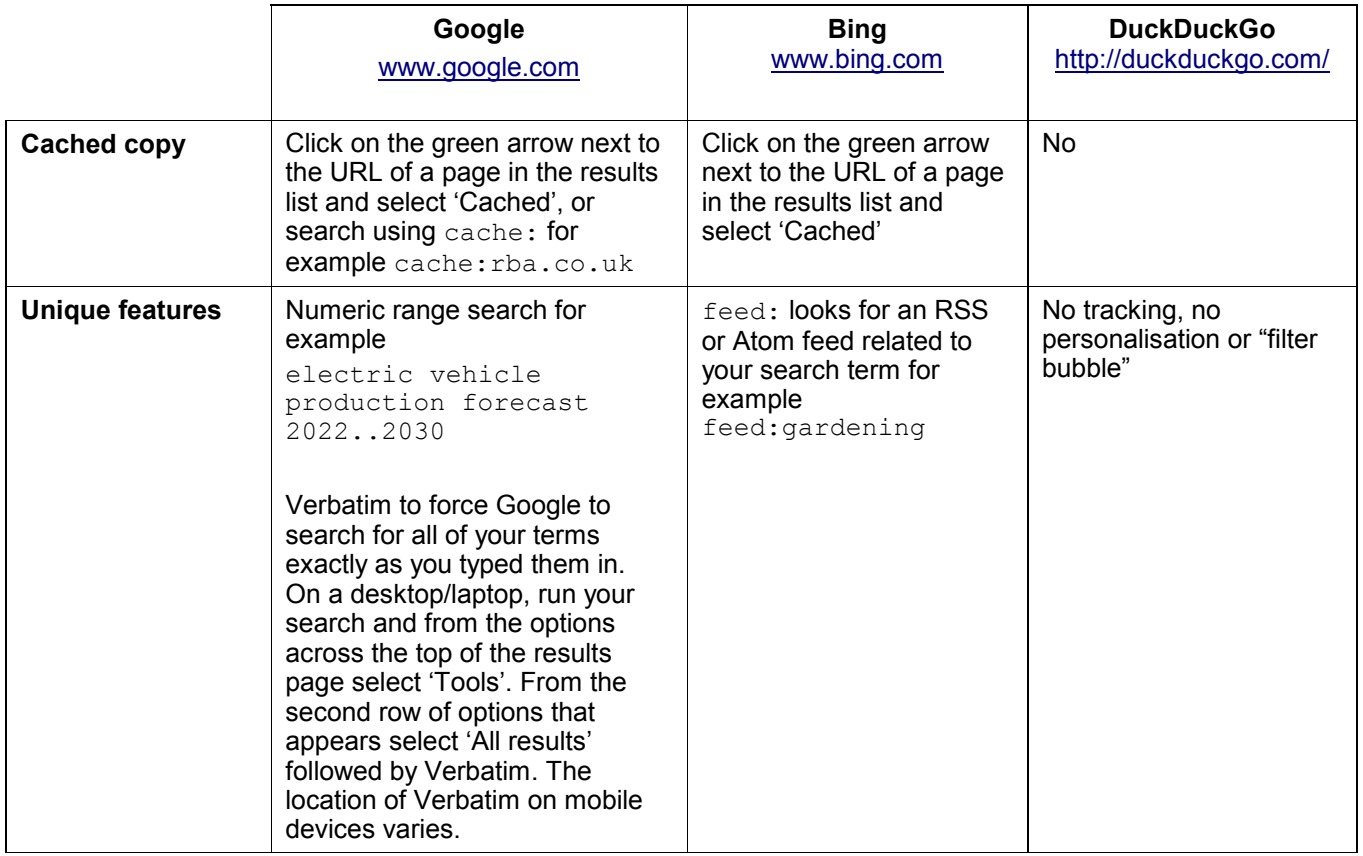